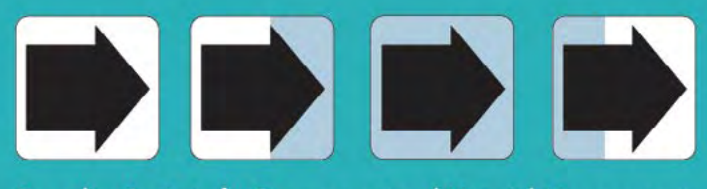

**Canadian Institute for Procurement and Materiel Management** Institut canadien d'approvisionnement et de gestion du matériel

# **34 E ATELIER NATIONAL ANNUEL**

# Trouver de la valeur et partager des solutions

4-6 juin 2024 | OTTAWA, ONTARIO

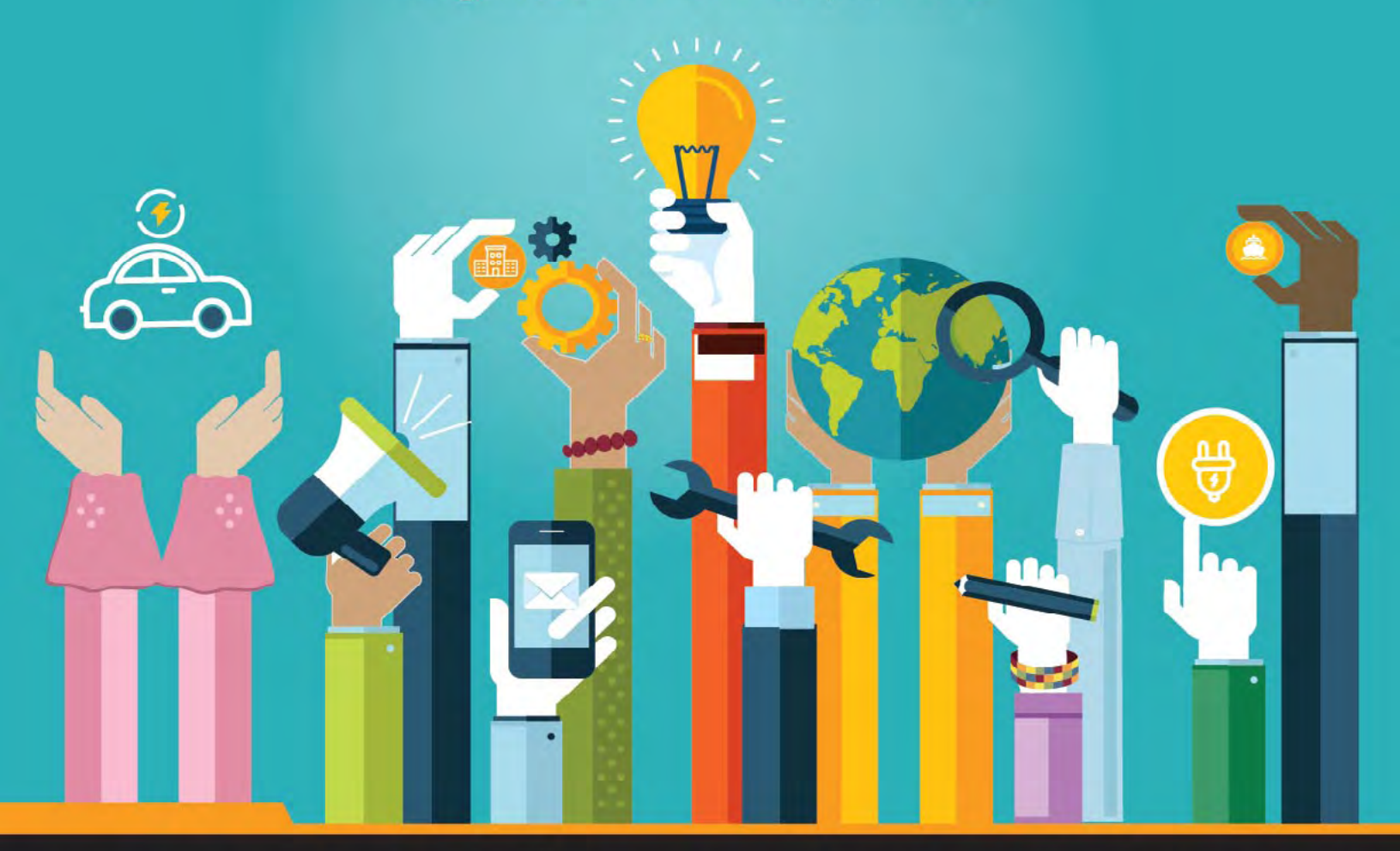

# **POSSIBILITÉS DE PARTENARIATS**

Partenaire principal: **GCSurplus, SPAC** 

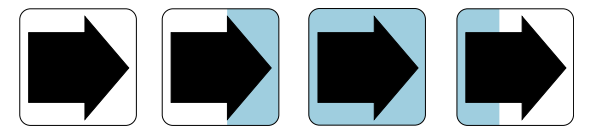

Institut canadien d'approvisionnement et de gestion du matériel Canadian Institute for Procurement and Materiel Management

## **DEVENEZ UN PARTENAIRE DE L'ATELIER NATIONAL DE L'ICAGM 2024 ET PROFITEZ DE POSSIBILITÉS D'EMPLOI EXCEPTIONNELLES :**

- **Améliorer le profil et la visibilité de votre organisation au sein de la communauté des achats et de la gestion du matériel.**
- **Mettre en valeur les produits et services de votre organisation**
- **Améliorer l'image de votre organisation et renforcer les messages de marque**
- **Positionner votre organisation en tant que leader dans les communautés d'approvisionnement et de gestion du matériel**
- **Pour entrer en contact avec l'industrie en un seul endroit**
- **Être présenté sur le site web de I'ICAGM et dans les médias sociaux**
- **Pour figurer sur la plateforme virtuelle**

**UNE VARIÉTÉ DE GRANDES POSSIBILITÉS DE PARTENARIATS SONT OFFERTES. RÉSERVEZ LA VÔTRE DÈS AUJOURD'HUI!**

#### CONFÉRENCIERS PRINCIPAUX - 3 500 \$ (TROIS POSSIBILITÉS)

#### **LE PARTENAIRE REÇOIT LES AVANTAGES SUIVANTS:**

1

2

3

4

- Un laissez-passer gratuit pour les 4 et 5 juin pour assister à l'atelier.
- Une place réservée à la table d'honneur pendant la conférence.
- Le logo de l'organisation sera affiché sur les écrans pendant la conférence.
- Reconnaissance publique par le maître de cérémonie lors des discours d'ouverture et de clôture.
- Reconnaissance sur le site web de l'ICAGM et dans les médias sociaux.
- Ruban de partenaire pour tous les délégués inscrits.
- Reconnaissance sur la plateforme virtuelle de l'atelier national de l'ICAGM.

#### BADGE DE DÉLÉGUÉ - 3 500 \$ (UNE POSSIBILITÉ)

#### **LE PARTENAIRE REÇOIT LES AVANTAGES SUIVANTS:**

- Un laissez-passer de délégué gratuit pour les 4 et 5 juin afin d'assister à l'atelier.
- Le partenaire verra le logo de son organisation imprimé sur tous les badges.
- Reconnaissance publique par le maître de cérémonie lors des discours d'ouverture et de clôture.
- Reconnaissance sur le site Web de l'ICAGM et dans les médias sociaux.
- Ruban de partenaire pour tous les délégués inscrits.
- Reconnaissance sur la plateforme virtuelle de l'atelier national de l'ICAGM.

#### AUDIOVISUEL - 3 500 \$ - (UNE POSSIBILITÉ)

#### **LE PARTENAIRE REÇOIT LES AVANTAGES SUIVANTS:**

- Un laissez-passer de délégué gratuit pour les 4 et 5 juin afin d'assister à l'atelier.
- Le logo de l'organisation sera affiché sur les écrans pendant toutes les sessions des trois jours.
- Reconnaissance publique par le maître de cérémonie lors des discours d'ouverture et de clôture.
- Reconnaissance sur le site Web de l'ICAGM et dans les médias sociaux.
- Ruban de partenaire pour tous les délégués inscrits.
- Reconnaissance sur la plateforme virtuelle de l'atelier national de l'ICAGM.

#### PAUSE DE RÉSEAUTAGE DANS LE SALON - 3 500 \$ - (UNE OPPORTUNITÉ)

#### **LE PARTENAIRE REÇOIT LES AVANTAGES SUIVANTS:**

- Un laissez-passer de délégué gratuit pour les 4 et 5 juin afin d'assister à l'atelier.
- Le logo de l'organisation est affiché sur les panneaux placés sur les tables de restauration pendant les pauses de travail des trois jours.
- Reconnaissance publique par le maître de cérémonie lors des discours d'ouverture et de clôture.
- Reconnaissance sur le site Web de l'ICAGM et dans les médias sociaux.
- Ruban de partenaire pour tous les délégués inscrits.
- Reconnaissance sur la plateforme virtuelle de l'atelier national de l'ICAGM.

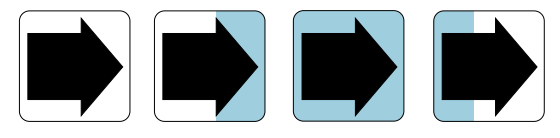

Institut canadien d'approvisionnement et de gestion du matériel Canadian Institute for Procurement and Materiel Management

## FORMULAIRE DE PARTENARIAT

*ATELIER NATIONAL DE L'ICAGM DE 2024*

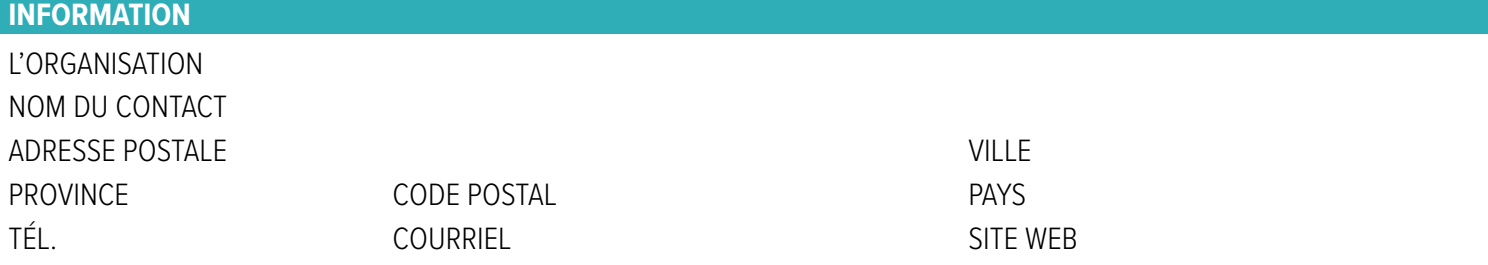

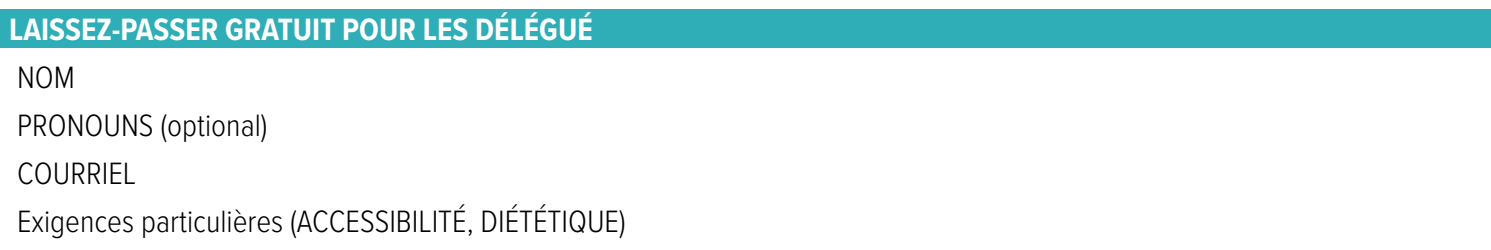

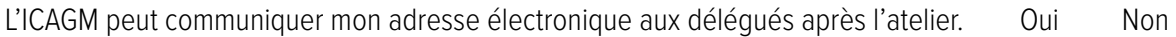

# OPPORTUNITÉ SÉLECTIONNÉE COMMENTAIRES SUPPLÉMENTAIRES **POSSIBILITÉ DE PARTENARIAT**

MONTANT

#### **MÉTHODE DE PAIEMENT** nº TPS R134363936

Veuillez remplir, signer et dater le formulaire d'inscription. Payez par chèque ou par carte de crédit.

ME FACTURER  $\Box$ 

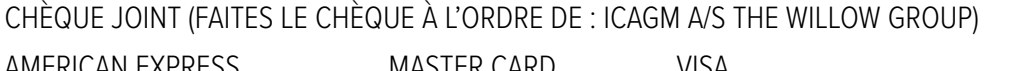

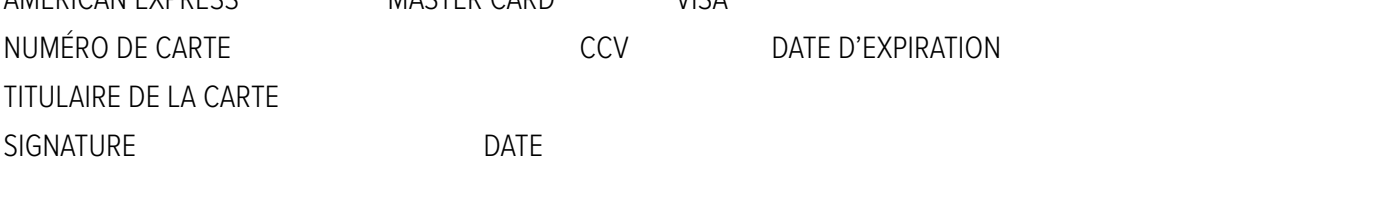

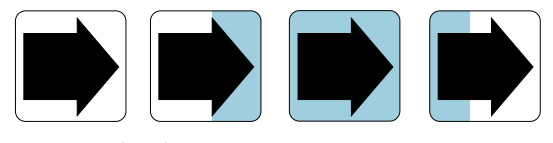

Institut canadien d'approvisionnement et de gestion du matériel Canadian Institute for Procurement and Materiel Management

## FORMULAIRE DE PARTENARIAT

*ATELIER NATIONAL DE L'ICAGM DE 2024*

#### **POLITIQUES D'ENREGISTREMENT**

#### **Annulation :**

- a) Un remboursement intégral sera accordé pour les demandes reçues par écrit au plus tard le 26 avril 2024. Après le 26 avril 2024, aucun remboursement ne sera effectué.
- b) En cas de non-présentation, l'intégralité des frais d'inscription sera due.

#### **Partage de laissez-passer :**

- a) Les laissez-passer ne sont pas transférables.
- b) Pour une participation en personne, le badge doit être porté en permanence et il y aura un contrôle ponctuel des badges tout au long de l'événement.
- c) Pour les participants virtuels, le laissez-passer de diffusion ne donne accès qu'à la personne inscrite au PASSE DIFFUSION et le lien et/ou le code d'accès ne peuvent être partagés avec quiconque ne s'est pas inscrit au PASSE DIFFUSION.
- d) Toute violation de la politique de non-partage du laissez-passer entraînera des conséquences, y compris, mais sans s'y limiter, la révocation du laissez-passer, l'expulsion de l'événement et la facturation du montant total d'un laissez-passer de trois jours pour toute personne surprise en train d'utiliser un laissez-passer qui ne lui a pas été attribué par l'ICAGM.

#### **Conduite interdite :**

Les participants ne peuvent pas enregistrer ou diffuser des enregistrements audio ou vidéo des sessions présentées lors de l'atelier national annuel de I'ICAGM.

#### **Protection de la vie privée :**

- a) En remplissant ce formulaire, vous consentez à l'utilisation des informations personnelles fournies à des fins d'inscription et de marketing.
- b) En vous inscrivant et/ou en participant à cet événement, vous autorisez le I'ICAGM à utiliser des photographies, des images et/ou du matériel audio et vidéo sans autre autorisation explicite. Le matériel est destiné à des fins promotionnelles, éducatives et informatives uniquement.explicit authorization.

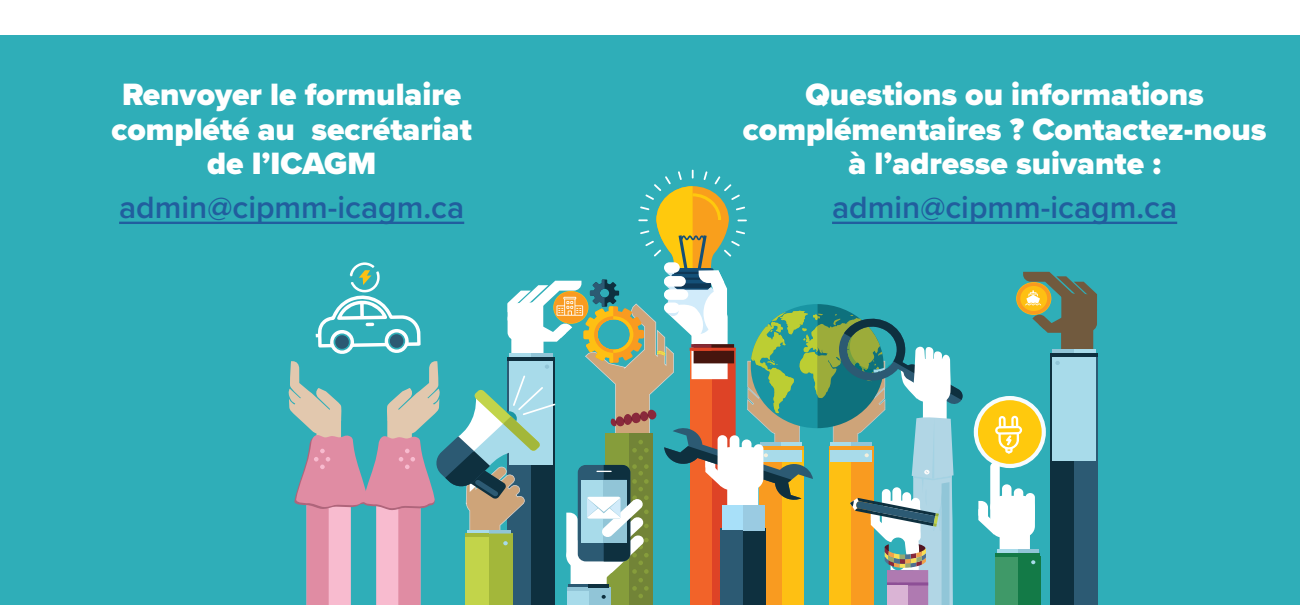